# **Curriculum Vitae**

Name: Dhawan, Jatinder Pal Singh

B. Sc (Physic)

CCDA, CCNA, CCNP, CCSP, ISSP, CCIE Security (written)

MCP, MCSE,

SAP Software R/3 - mySAP Technology (ABAP),

**SAP MM- Module** 

Email: dhawanjat@compuserve.de

Web: www.dhawan-web.de Mobile: +49(0)172 1033114 Phone: 49(0)231 9797788

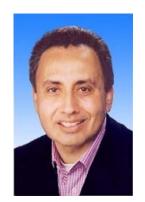

# **Personal Details**

Date of Birth: 3 May 1954
Place of Birth: New Delhi / India

Nationality: German

Status: Married, One Child

**Driving Licence:** Class 3

Languages: English, German, Hindi

Education Secondary

1969 – 1972 High school - New Delhi

Conclusion May 1972 Division 2

University

Jul 1972 – May 1976 University of Delhi

Physic, Chemistry, Higher Mathematic - Conclusion July 1976

Division 3 Bachelor of Science Degree

**Employment** 1977 – 1983

Company: Ranbaxy Laboratory, New Delhi, India

Position: Analyst in the Laboratory in the field of Medicine in New Delhi

Sep 1984 - Aug 1988

Company: Schickentanz GmbH, Witten

Position: EDV Technician

Nov 1988 – May 1991

Company: Stahlbau Weiss, Stadtlohn

Position: EDV Technician

**Further Education** 

Jun 1991 – May 1994 At school learned practical profession in the field of communications

electronic especially in (Information technology) with BFW in Gelsenkirchen Topic of Schooling: Measure and Regel technology, SPS - Technology, Microcomputer Technology. Soldering and testing of operating devices.

May 1995 - Feb 1996

Further education for PC & Network technician By Technische Academy

Wuppertal EV 44787 Bochum

Topics of the education:

Operating system: MS-DOS, NOVELL 3.12, NOVELL 411und UNIX

User helpdesk: Windows 95

Programming language: C++

Installation and Applications of Standard programs: Word for Windows, Excel,

Access, and AutoCAD

PC -Installation and maintenance.

Connecting the patch cable from Switch or Hub to user PC's. Maintenance of PC under different operating system like Novell, WinNT, Linux server- and workstation installations, Network maintainer.

# **Practical Training**

Mar 1996 – Apr 1996

By the Deutsch Telecom in Hagan. Working with Senior Administrator Installing Linux Server, Backup Software, Controlling Protocols of Backup Software in the Morning, Installing Software on Desktop PC Fault Management.

### **Employment**

Feb 1997 - Sep 1998

Company: S.B.O in Mülheim Computer Network Technology.

Position: Service Technician

I went to the customer Company, noticed what type of Network structure is available, noting down available details. After then I made myself the whole plan for the New Network structure explaining and Displaying the Company Boss, the advantages of using the Fast Ethernet Technology using RJ 45 Cat 5, Cat 6 cable, Glass fibre cable installing cable in star, the benefit of Using Switch, Router and VLAN which all Saving time and thereby increasing the Performance of there employee enormously by time saving using high speed Network technology. Consultancy is my Job and this is still today. Installation with MS NT 4.0 Server Software and Novell 3.12, Novell 4.xx on HP and Compag Server Machine and also Maxdata, a German Hardware Manufacturer for Server and Workstation. In the Company my job was to buy Server, Workstation, Cable, Switches, Hub, Backup Software from Wholesale dealer and bringing it to the customer, carrying out installation, configuration, laying the cable configuring it with Patch panel Switches, Hubs, Patch cable and designing the whole Design myself absolute solely. On the Server installing the Storage Device and Installing the Backup Software like Arcserve, Jetserve, Omiback from HP and Sometimes Veritas. After installing and Configuring and taking the Network into operation, controlling the whole infrastructure of LAN/WAN Devices was the next step. Remote control Software for remote connection like PC Anywhere also used to install for Remote Support for the users. Last step was always to show the customer how to control the Protocol for Backup Software and if there is a message from the Protocol in case if it is not OK then immediately inform me so that I can control it remotely and thereby correcting the error. Fault Management was daily business. I left the company because it was my desire to learn more complex structure and thereby increasing my own abilities.

Oct 1998 - Feb 1999

Company: Erdmann Network Computing GmbH, Duesseldorf

Position: Network Technician

From Erdmann they sent me in the Veba Oil, a very big company with hundreds of Server from HP, to begin with I got the Project Arcserve to install and configure on each server and controlling them at one point in network. Also Technical Jobs with the HP and Compaq server machine by installing Storage Devices inside and DLT Storage Device outside of the server. The contract here was terminated due to management level issues. As this was our main contractor, whole staff was made redundant.

Apr 1999 - Oct 1999

Company: Firma Geers Hörakustik AG, Dortmund

Position: System technician

In the Geers I got a project SMS 2.0 with SQL Server 7.0 using Switches and Router to install and Configure for the LAN / WAN for automatic installation of Software Packages. I worked on this Project over 6 Months configuring with the Cisco Routers and Switches. At the end of Project, company Geers decided not to realise the project due to investment reasons.

#### **Further Education**

Nov 1999 - Jun 2000

Sep 2000 - Apr 2001

Company: Indusale.com AG, Düsseldorf Position: System Administrator

Employed as system administrator in the Start-up concern in Dusseldorf. I was asked to buy and realise the whole technical network Infrastructure concept for the company. I configured, installed MS Window 2000 Server Family, machine on Compaq server, Internet Server, MS Exchange 5.5 and Storage Devices. On the PC's Window 2000, MS Office software with Outlook 2000 for Email traffic installed. Linux Server with ISP. Communication equipment like Firewall, Bintec Router, connection with ISP from our company side. Daily service Support for the Users in the field of technical questions. The company went bankrupt.

Aug 2001 – Jun 2002

Company: adesso AG, CC Computer-Studio GmbH, GFT Technology

Here I worked as a freelancer and worked on project in the LAN / WAN area for the customer to install Windows 2000 server, MS exchange server 5.5, and on the windows 2000 desktop on the client side. Internet Router and Switches configuration to make possible for the user to connect to internet and many more in the field of Data storage are done by me.

### **Further Education**

Oct 2002 – 31 Jan 2003 CISCO Routers continuous education in Routers, Switch, PIX Firewall,

Apache Web server, CCNA, CCDA by IBM Germany. CCDA and CCNA Examination successfully completed.

CCDA: Designing the Network completely with Routers, Switches in LAN,

WAN Area.

CCNA: Configuring, Installing, taking in Operation of Routers, Switch in Multi

LAN-WAN Areas.

Training:

Feb 2003 - Mar 2003 Practical training in the IBM in Dortmund in Router, Switch surrounding

Experience under Windows NT 2000, Windows 2003 Enterprise server in connection with MS-Exchange 5.5, Microsoft Exchange 2000, MS Outlook

2000 and Lotus Notes and many more

Freelancer:

April 2003 - Mai 2004

Company Name

INCO SAI Systemhaus Gesellschaft für Systeme-und Netzwerke,

Krattenmacher EDV-Beratung, Knobbe EDV-Service, EDV-TEAM Dortmund.

Installation, Configurations of Windows Server 2000, PIX Firewall, Router, Switches, VPN Network for remote connection from (site to site) connection

are configured an installed.

### **Further Education**

Mar 2004 – Nov 2004 SAP Software – mySAP Technology (ABAP)

Course contents:

Obtained knowledge different modules during the further education in the field of SAP ABAP R/3 Developer.

Freelancer:

Dec 2004 - Jun 2005

Company name Krattenmacher EDV-Beratung

Project RSA (Two factors Authentication) to realise with Windows Server 2000 and Novell Server 6.5. For the Authentication purpose Radius Server,

TACACS server was installed.

Jun – Sep 2005 SAP R/3 ABAP Developer and JAVA developer, ABAP Programming

languages etc.

SAP Module MM, K and K software for warehouses.

Nov 2005 - Feb 2006 Intensive study and practical training in the laboratory for the examination as

listed below.

06 Dec 2005 Achieved CCNP Professional qualification in Routing and Switching in

Internet works.

09 Jan 2006 Achieved CCSP Cisco Certified Security Profession qualification.

Cisco IDS Specialist – CQS-IDSS

Cisco VPN Specialist

Cisco Firewall Specialist - CQS-CFS

10 Jan 2006 Achieved ISSP (Infosec) Information System Security Professional

27 Feb 2006 CCIE Security (Written)

**Employment** 

Since Jul 2006

Company: Logicalis Network GmbH, Düsseldorf

Position: Senior Security Specialist and Senior Security Consultant.

My job in the company, going to Customer finding out there exact needs, working out the appropriate solution. The next step is usually the demonstration of my solution for them. My key fields are, where I am

intensively working is the design of network especially the design of Firewall, DMZ and whole of network to function effectively because in the field of security, the Single point of entry of Data traffic is very important i.e. the Firewall. To find out if the network is vulnerable the use of tools like NESSUS will be installed which help to improve the network design. Configuration,

installation, and fault management is my business day in day out.

Configuration, installation of Terminal server, Network access Server, PIX Firewall, ASA 5500 series, all types of Router, Switch, IDS sensor, Cisco NAC, Catalyst 6500, VPN for remote access, DMVPN (Hub and Spoke Technology), MPLS, Encryption algorithm technologies like, 3DES,

DiffeHellman, Digital Certificate, Routing protocols BGP, OSPF, ISIS, Routed

protocols TCP/IP. Implementation of RSA Technology (Two factors

Authentication) for the AAA (Authentication, Authorisation, and Accounting) Radius Server, TACACS, and Kerberos will be configured. Mirage NAC appliance for controlling authorised and Unauthorised access, here unauthorised access are to put into quarantine and at the same time

Administrator is informed about the event. Mirage Appliance will be configured in the network and it has Linux Kernel running on it. McAfee Virus und Spam

software implementation are on the Email Gateway server.

# **Technical Summary**

MS Office Products, MS Back Office Software, Remote Software, IPX/SPX, TCP/IP, DHCP, DNS, SMTP, Internet server, Proxy server, Firewall, Databank SQL 7.0, Windows NT 3.51, 4,0, Windows 2000, Windows XP, Novell 5.x, Linux, Windows 9x, SMS 2.0, SQL 7.0, SQL 7.0 Server administration, Email Server, Microsoft Exchange 5.5, Outlook 2000, Office Software, ISDN, Ethernet technology, Hub, Patch panel, VLAN, Cisco Switch, Cisco Routers, LAN and WAN field. For the storage of Data ArcServe, Jetserve, Ominback from HP, Veritas software experience. Service technician by Albis in Dortmund after schooling.

# Summary

Private work with Computers in Hardware also Software field since 1984.

### **Hobbies & Interests**

Travelling, sport, art